#### **Матвеево-Курганский район п. Ленинский Муниципальное бюджетное общеобразовательное учреждение Ленинская средняя общеобразовательная школа**

СОГЛАСОВАНО Заместитель директора по УВР /Ю.П. Останина/ 31.08.2022

Рекомендовано к утверждению Протокол заседания совета№ 1 От 31.08.2022 года Председатель МС /Ю.П. Останина/ Утверждено Приказом по МБОУ Ленинской сош От 31.08.2022 № 160 Директор школы /А.Н. Кошелева/

# **Программа элективного курса для 10 класса**

# **«ИНФОРМАЦИОННО-КОММУНИКАЦИОННЫЕ ТЕХНОЛОГИИ»**

# **на 2022-2023 учебный год**

Учитель информатики: Моргунов Сергей Сергеевич

Настоящее время — период, характеризующийся небывалым ростом информационных потоков. В последнее десятилетие многие даже говорят о переходе от «индустриального общества» к «обществу информационному». Происходит смена способов производства, мировоззренческих установок, культурных стереотипов, общественных отношений. Все чаще используются такие понятия, как «информация», «информатизация», «информационные технологии», «информационная революция». Внедрение новых информационных технологий привносит изменения во всю систему образования. Информационные технологии изменяют сам процесс образования, позволяют его максимально приблизить к образовательным потребностям отдельного человека. Осознание природы этих изменений — необходимая предпосылка для решения практически любой задачи, в том числе перехода к профильному обучению.

Выбор темы элективного курса "Информационно-коммуникационные технологии" объясняется ее актуальностью. При поступлении в вуз учащиеся сталкиваются с тем, что знания, приобретенные ими в процессе обучения в школе, недостаточны и не соответствуют стандартам, принятым в университетах, колледжах и т.д. Данный курс призван сократить разрыв между школой и вузом.

Курс предназначен для учащихся 10-х классов и имеет естественноматематическую, а также социально-гуманитарную направленность. Основное требование к предварительному уровню подготовки – освоение «Базового курса» по информатике.

### **Цель курса**

Показать школьникам роль и место информационно-коммуникационных технологий в развитии современного общества и жизнедеятельности человека через формирование знаний и умений по целенаправленной работе с информацией.

### **Задачи курса**

- дать углубленное понимание информационных и коммуникационных технологий и их влияние на жизнедеятельность человека;

- изучить основные приемы обработки текстовой и числовой информации в современных офисных приложениях;

- изучить основные приемы работы в локальных сетях и в глобальной сети Интернет;

раскрыть возможности Интернет-технологий в построении и информационной поддержке индивидуальной образовательной траектории школьников.

В соответствии с поставленными задачами предлагается следующая структура курса, состоящая из трех блоков.

Первый блок — «Технология обработки текстовой информации». Здесь школьникам даются представления о роли информационных технологий в современном обществе; существующие классы программ для обработки текстовой информации. Также данный блок предполагает формирование практических навыков и приемов обработки текстовой информации и выполнение разноуровневых практических работ.

Второй блок – «Технология обработки числовой информации» предусматривает решение различных математических и оптимизационных задач при помощи электронной таблицы. Данный блок предусматривает формирование и углубление навыков, умений работы в электронной таблице через выполнение индивидуальных заданий учащимися.

Третий блок позволит изучить и углубить основные знания, умения учащихся по разделу «Коммуникационные технологии», раскрыть возможности Интернеттехнологий в построении и информационной поддержке индивидуальной образовательной траектории школьников. В данном блоке также предусмотрены обобщающие практические работы, формирующие и закрепляющие знания, умения и навыки.

#### **Ожидаемый результат**

Учащиеся должны знать после окончания курса:

- углубленное понимание информационных и коммуникационных технологий и их влияние на жизнедеятельность человека;

- приемы обработки текстовой информации (редактирование, форматирование) в офисном приложении Microsoft Word;

- приемы создания современных текстовых документов в офисном приложении Microsoft Word;

- основные объекты, типы и форматы данных электронной таблицы;

- алгоритмы построения графика функций в среде электронной таблицы;

- основные понятия компьютерных сетей;
- правила и алгоритмы создания локальной сети;

- правила построения запросов на поиск информации в сети Интернет;

- алгоритмы создания почтового ящика на одном из общедоступных почтовых серверов;

- основные информационные ресурсы сети Интернет и их основные понятия и определения.

Учащиеся должны уметь после окончания курса:

- выполнять все операции по обработке текстовых документов (редактирование, форматирование символов, абзацев, списков, формул и других объектов);

- устанавливать защиту текстового документа;

- выводить на печать текстовый документ;

- производить математические расчеты с использованием логических функций и абсолютной адресацией ячеек в электронной таблице;

- построить в электронной таблице график любой функции, изученной в курсе «Алгебры и начала анализа»;

- решать задачи оптимизационного характера при помощи электронной таблицы;

- работать в локальной сети, устанавливать и настраивать общий доступ к файлам и папкам;

- устанавливать подключение к сети Интернет при помощи обычного модема и сотовой связи;

- организовывать поиск информации в сети Интернет при помощи поисковых серверов и запросов;

- создавать электронный почтовый ящик на общедоступном почтовом сервере;

- работать с электронной почтой;

- создавать свой форум.

### **Формы организации занятий и деятельности учащихся**

Формы организации занятий – беседа и практическая работа. Формы организации деятельности учащихся выбраны и зависят в основном от целей и типа занятия - это фронтальная, групповая, коллективная и индивидуальная.

#### **Система оценки достижений учащихся**

Система оценивания работы учащихся: накопительная, по баллам.

- $\bullet$  Посешение занятия 1 балл
- Качественное выполнение практической работы 5 баллов
- Самостоятельное изучение дополнительной литературы 10 баллов
- Качественное выполнение индивидуального задания 15 баллов Критерии итоговой оценки успехов учащихся:

Ученик получает оценку «5» (зачет) при условии:

 ученик набрал за период изучения данного курса свыше 100 баллов. Ученик получает оценку «4» (зачет) при условии:

 ученик набрал за период изучения данного курса от 70 до 100 баллов. Ученик получает оценку «3» (зачет) при условии:

 ученик набрал за период изучения данного курса от 50 до 70 баллов. Ученик получает оценку «2» (незачет) при условии:

ученик набрал за период изучения данного курса менее 50 баллов.

Для выявления динамики интереса к курсу предусмотрено анкетирование учащихся на первом и последнем занятии, а также собеседование в процессе

занятий и после выполнения самостоятельных и индивидуальных практических работ.

#### Форма отчетности:

Своеобразное электронное портфолио – папка достижений учащихся по данному курсу.

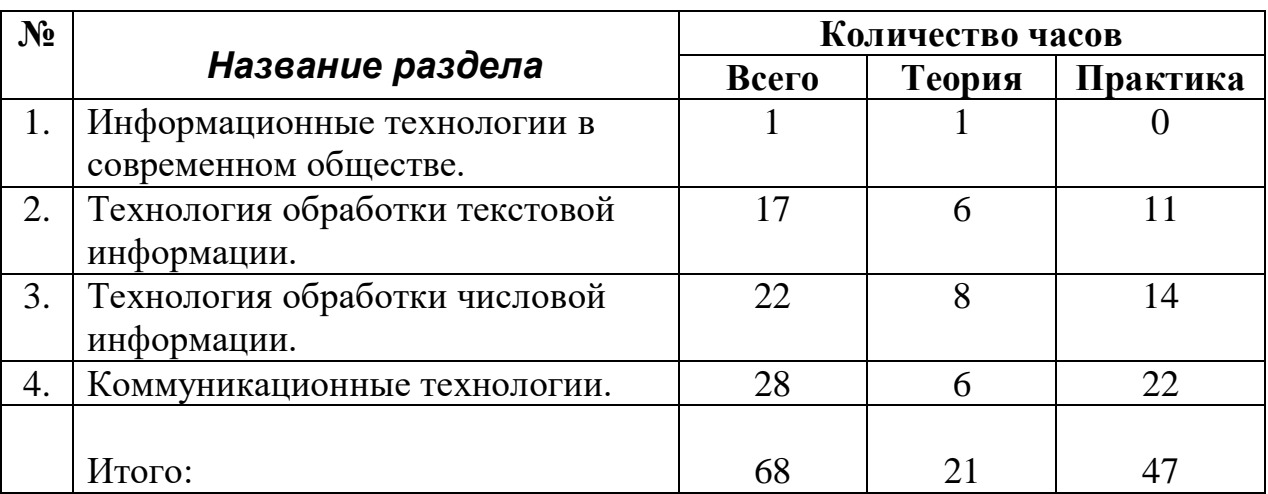

#### **Содержание тематического плана по разделам и темам**

- 1. Информационные технологии в современном обществе.
- 2. Технология обработки текстовой информации. Классы программ для обработки текстовой информации.
- 3. Технология обработки, редактирования символов в текстовом редакторе.
- 4. Технология создания, редактирования и форматирования таблиц.
- 5. Технология форматирования абзацев и списков в текстовом редакторе.
- 6. Вставка и редактирование различных объектов в текстовом редакторе.
- 7. Определение и установка защиты текстового документа.
- 8. Печать документа. Определение свойств принтера и параметров печати документа.
- 9. Технология обработки числовой информации. Основные возможности электронных таблиц.
- 10. Типы и форматы данных в электронной таблице.
- 11. Математические и логические функции электронной таблице.
- 12. Математические и логические функции электронной таблице.
- 13. Относительные и абсолютные ссылки. Построение графика функции в электронной таблине.
- 14. Построение графика функции в электронной таблице.
- 15. Решение оптимизационных задач при помощи электронной таблицы.
- 16. Решение оптимизационных задач при помощи электронной таблицы.
- 17. Решение оптимизационных задач при помощи электронной таблицы.
- 18. Локальные компьютерные сети. Технология подключения компьютеров в локальную сеть.
- 19. Основные принципы работы в локальных сетях.
- 20. Глобальная компьютерная сеть Интернет. Способы подключения к сети Интернет.
- 21. Подключение к сети Интернет при помощи сотовой связи.
- 22. Адресация в сети Интернет. Протокол передачи данных в сети Интернет.
- 23. Всемирная паутина. Технология поиска информации в сети Интернет.
- 24. Поисковые системы и сервера. Организация запросов в поисковых системах.
- 25. Электронная почта. Технология создания почтового ящика на общедоступном почтовом сервере.
- 26. Технология работы с электронной почтой.
- 27. Интерактивное общение в сети Интернет. Создание своего форума.
- 28. Электронная коммерция в сети Интернет.
- 29. Технология создания электронного кошелька.
- 30.Интернет-технологии в построении и информационной поддержке индивидуальной образовательной траектории школьников.

# Календарно-тематический план

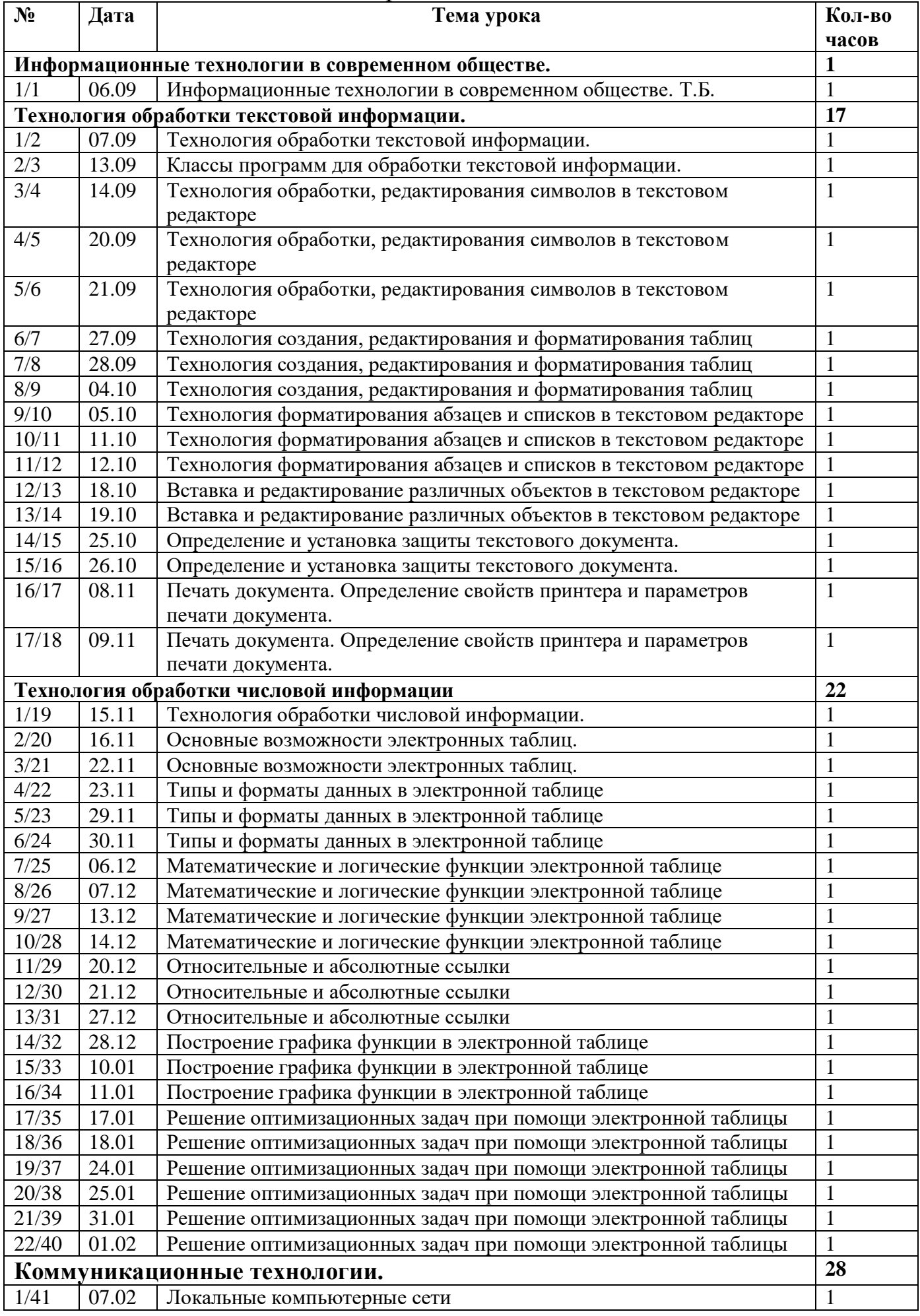

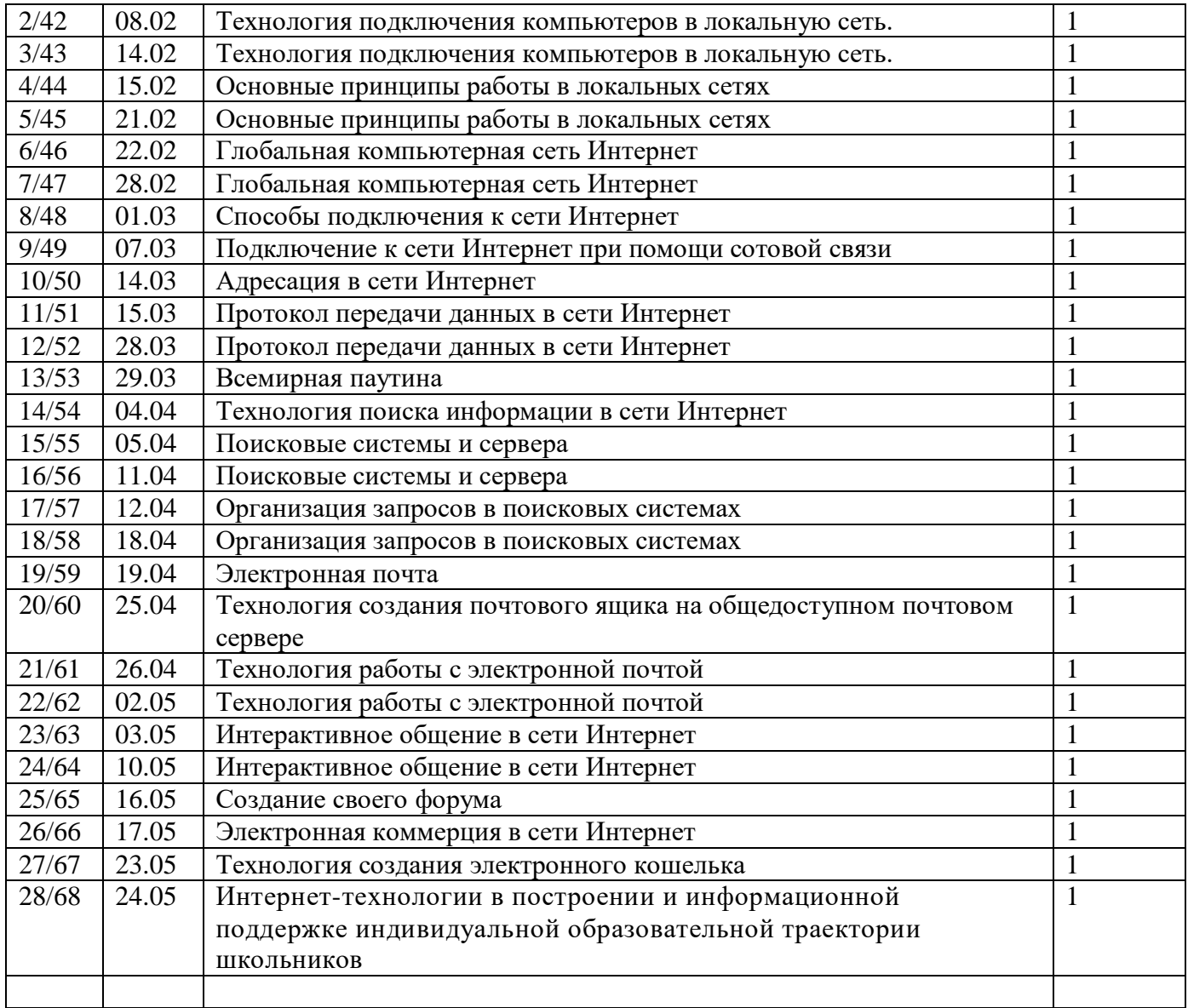

## **Перечень учебного и материально-технического оснащения элективного курса**

При организации занятий элективного курса необходимо использовать учебники «Информатика и информационные технологии» 10 класс под ред. Семакина, Практикум для 10 класса под редакцией Семакина, учебное пособие для средней школы «Общая информатика» под ред. Симонович С.В. Также необходим каждому ученику компьютер с установленным программным обеспечением: операционная система Windows XP, пакет Microsoft Office 2003, программа-архиватор WinRar, антивирусная система. Кроме того, необходимо чтобы все компьютеры были подключены к локальной сети и имели выход в сеть Интернет. Также необходим демонстрационный компьютер (в разобранном виде), сетевая плата, сетевой кабель для демонстрации организации и настройки локальной сети.

- 1. Берченко М.М. «Самоучитель по работе в Интернет и каталог ресурсов» Киев, Издательская группа, 1999 г.
- 2. Симонович С.В. «Специальная информатика: учебное пособие», Москва «АСТ - ПРЕСС», 1998 г.
- 3. Угринович Н.Д. «Информатика и информационные технологии», Москва, Лаборатория знаний, 2003 г.
- 4. Энциклопедия для детей «Информатика» под ред. Е.А. Хлебалиной, Издательский центр «Аванта», 2003 г.
- 5. Учебник «Информатика и ИКТ». Базовый ур. 10-11кл. Семакин, Хеннер\_2012 -246с
- 6. Учебник «Информатика и ИКТ» 10-11 класс. Базовый уровень. Практикум Семакин И.Г. 2011.
- 7. Сборник «Программы общеобразовательных учреждений: Информатика. 1– 11 классы» / Составитель М.Н. Бородин – М.: БИНОМ. Лаборатория знаний, 2008.